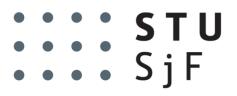

#### SLOVAK UNIVERSITY OF TECHNOLOGY IN BRATISLAVA FACULTY OF MECHANICAL ENGINEERING

# FloatShield: An Open Source Air Levitation Device for Control Engineering Education

**Gergely Takács**\*, Peter Chmurčiak, Martin Gulan, Erik Mikuláš, Jakub Kulhánek, Gábor Penzinger, Marcel Vdoleček, Miloš Podbielančík, Martin Lučan, Peter Šálka and Dávid Šroba

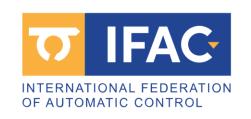

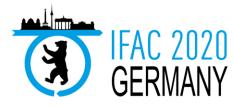

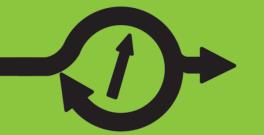

Institute of Automation,
Measurement and Applied Informatics

# **Motivation: Commercial laboratory devices**

- Teaching control engineering and mechatronics requires laboratory tools –
  "trainers" for hands-on experience.
- Commercial tools are expensive, large, complicated and cannot be taken home by students.
- Many require closed-source software (e.g. MATLAB, LabView), and accessories (amplifiers, control PC, etc.)
- Implementation on microcontroller units (MCU) is under-represented

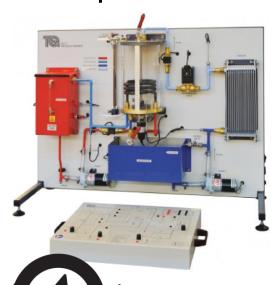

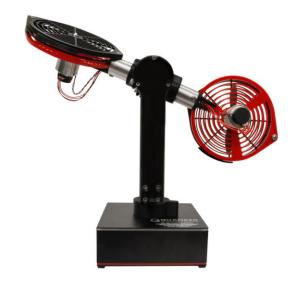

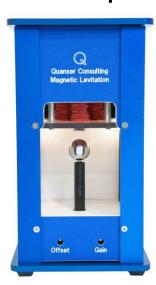

# **Motivation: Improvised laboratory devices**

One of a kind improvised designs that are local to a laboratory or a small research team.

#### Pro:

Cheap!

#### Contra:

- Fragile, sensitive setups
- Not very well documented
- Cannot create teaching materials across several universities as an open course

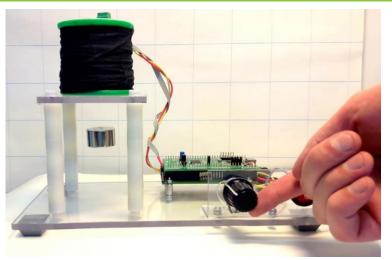

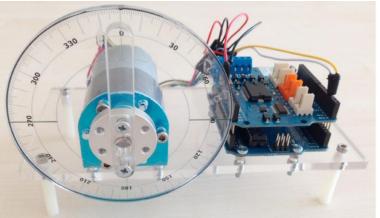

# Motivation: Arduino, a universal platform to build on

- Cheap
- Open source
- Easy to buy
- Standardized
- Free integrated development environment (IDE)
- Great community and abundance of learning materials
- Easy hardware expansion through so- called Shields

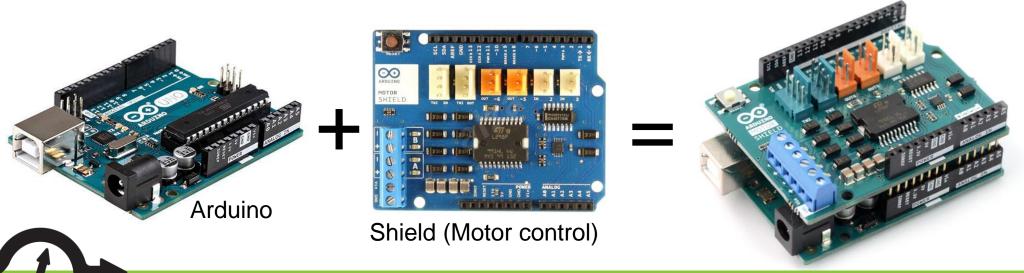

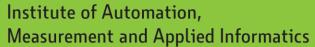

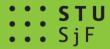

# Motivation: New tools for control engineering and mechatronics education

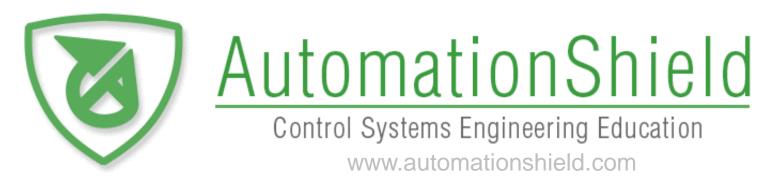

Create novel tools for control engineering and mechatronics education, implementing a lab experiment on a single Arduino expansion Shield, essentially a tiny control / mechatronics laboratory in the palm of your hand that is

- Cheap
- Open source
- Possible to build at home even by beginners (DIY)
- Standardized
- Free software library compatible with the Arduino IDE (and MATLAB/Simulink)

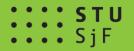

# **Motivation: Improvised air flotation devices**

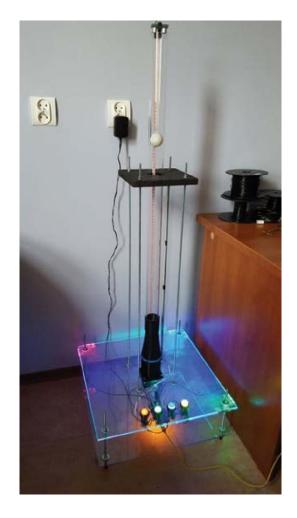

Chołodowicz and Orłowski (2017)

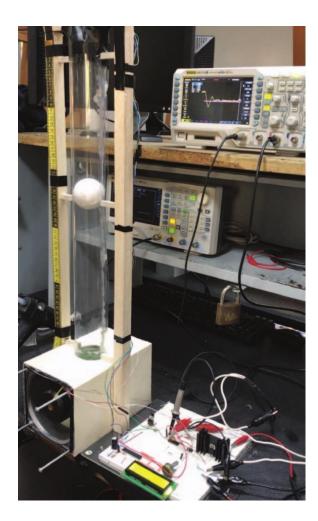

Ovalle and Combita (2019)

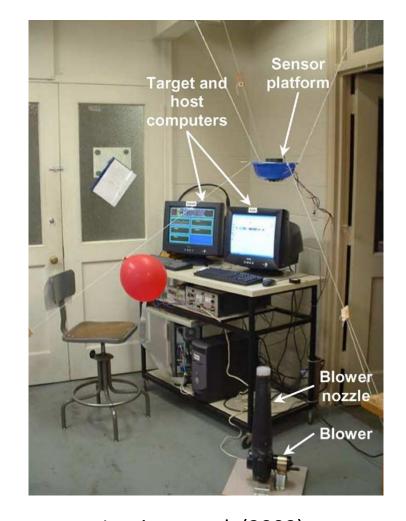

Jernigan et al. (2009)

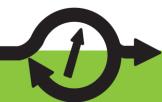

# **Motivation: Commercial air flotation devices**

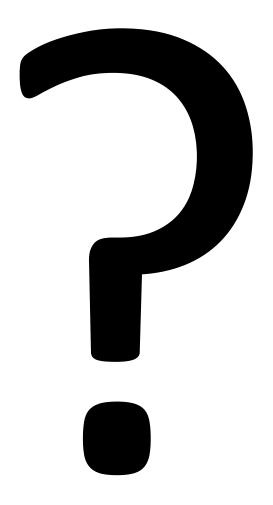

# FloatShield: Hardware

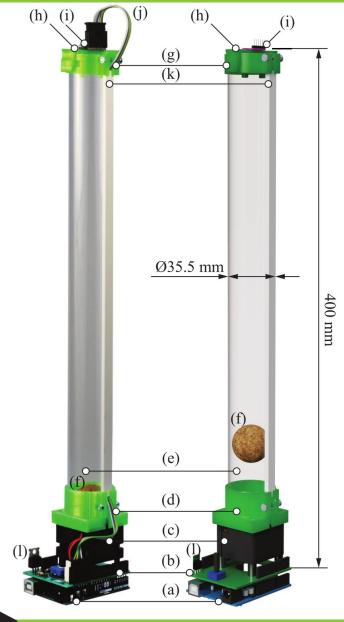

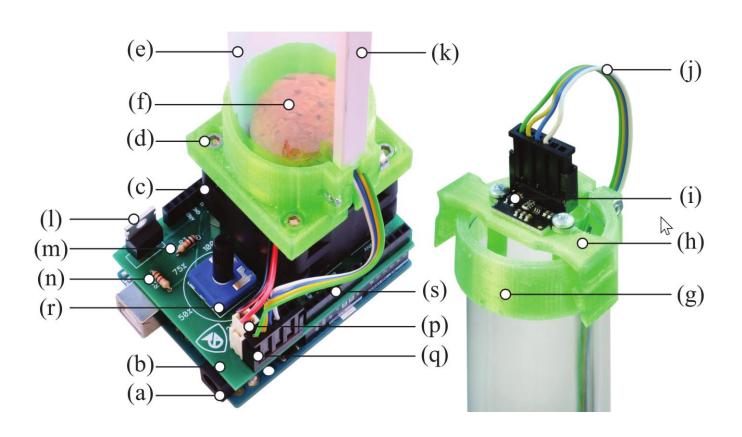

Institute of Automation,

Measurement and Applied Informatics

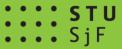

# FloatShield: Schematic drawing

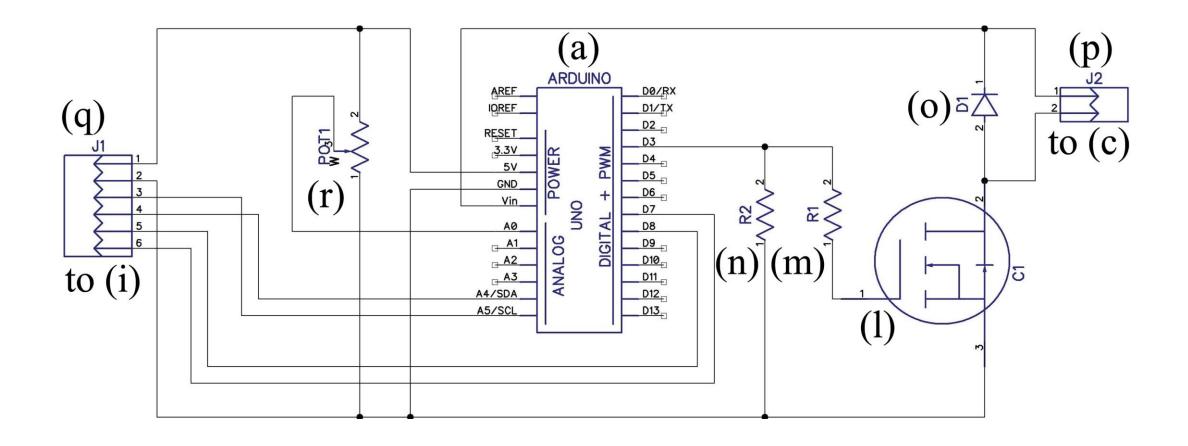

# FloatShield: Open-source hardware

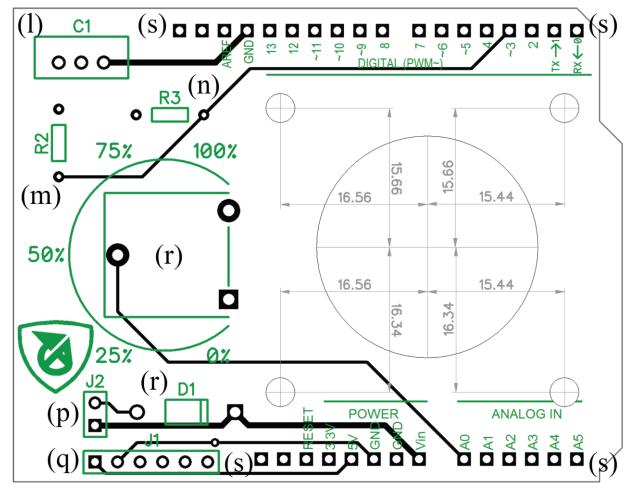

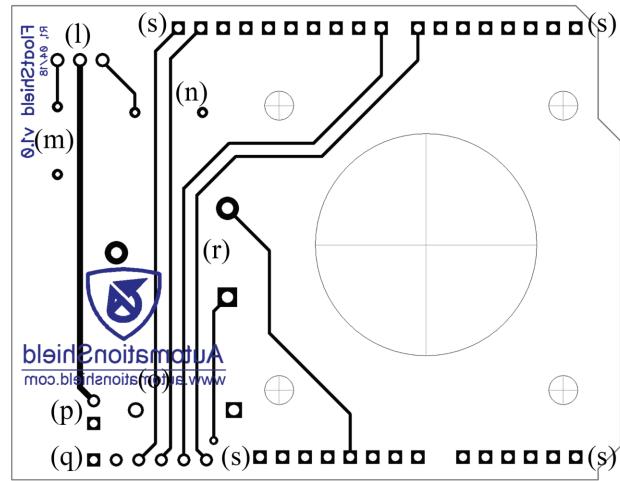

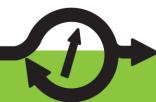

# FloatShield: Component list and price

| Symbol                      | Part               | Description                                                                                     | Qty.           | $\mathbf{UP}$ | Price (€)              |
|-----------------------------|--------------------|-------------------------------------------------------------------------------------------------|----------------|---------------|------------------------|
| (b)                         | PCB                | FR4, 2 layer, 1.6 mm thick                                                                      | 1              | 0.45          | 0.45                   |
| (c)                         | Fan                | Axial, 12 V, 40×40 mm,<br>24.0 CFM; e.g. Sunon PMD1204PQB1                                      | 1              | 12.61         | 12.61                  |
| (d)                         | Tube clamp         | 3D printed, 16 g filament, print time 2:24 h.                                                   | 1              | 0.30          | 0.30                   |
| (e)                         | Tube               | Clear, \$\phi 35.5 mm, wall approx. 0.6 mm, 0.4 m; e.g. no. 113816                              | 0.4            | 10.92         | 4.37                   |
| (f)                         | Ball               | Cork, \$\phi 30 \text{ mm; e.g. no. } 108269                                                    | 1              | 0.63          | 0.63                   |
| (g)                         | Tube flange        | 3D printed, 5.8 g filament, print time 57 min.                                                  | 1              | 0.11          | 0.11                   |
| (h)                         | Sensor holder      | 3D printed, 4 g filament, print time 43 min.                                                    | 1              | 0.08          | 0.08                   |
| (i)                         | Sensor             | ST Microelectronics VL5310X TOF sensor on a breakout board                                      | 1              | 5.47          | 5.47                   |
| (j)                         | Wire               | $\sim 0.5$ m, 4 lead, $0.15$ mm <sup>2</sup> , multi-conductor ribbon; e.g. VFL $4 \times 0.14$ | 0.5            | 0.28          | 0.14                   |
| (k)                         | Cable shaft        | U-shape, 8×330 mm, ASA polymer; e.g. 11796                                                      | 1              | 1.55          | 1.55                   |
| (l),C1                      | MOSFET             | IRF520, TO-220AB, e.g. IRF520NPBF                                                               | 1              | 0.41          | 0.41                   |
| (m), R1                     | Resistor           | $1~\mathrm{k}\Omega$ , $2.5{\times}6.8~\mathrm{mm}$ , THT                                       | 1              | 0.01          | 0.01                   |
| (n), R2                     | Resistor           | $10~\mathrm{k}\Omega$ , $2.5{	imes}6.8~\mathrm{mm}$ THT                                         | 1              | 0.01          | 0.01                   |
| (o), D1                     | Diode              | 1N4001, e.g 1N4001-DCO                                                                          | 1              | 0.03          | 0.03                   |
| (p)                         | Connector (fan)    | 2×1pin, 0.1" pitch; e.g. TE Connectivity 280358                                                 | 1              | 0.04          | 0.04                   |
| (p), J2                     | Jumper (fan)       | $2\times1$ pin, 0.1" pitch; e.g. TE Connectivity 280370-2                                       | 1              | 0.16          | 0.16                   |
| $(\mathbf{q})$              | Connector (sensor) | 6×1pin, 0.1" pitch; e.g. TE Connectivity 280360                                                 | 1              | 0.07          | 0.07                   |
| (q), J1                     | Jumper (sensor)    | 6×1 pin, 0.1" pitch; e.g. TE Connectivity 280372-2                                              | 1              | 0.36          | 0.36                   |
| $(\mathbf{q}),(\mathbf{p})$ | Connector pins     | e.g. TE Connectivity 182206-2                                                                   | 14             | 0.06          | 0.90                   |
| (r)                         | Turning knob       | 5×18.7mm; e.g. ACP 14187-NE                                                                     | 1              | 0.09          | 0.09                   |
| r), POT1                    | Potentiometer      | $10~\mathrm{k}\Omega$                                                                           | 1              | 0.28          | 0.28                   |
| $(\mathbf{s})$              | Header             | $10\times1$ pin, female, long / stackable, 0.1" pitch                                           | 1              | 0.06          | 0.06                   |
| $(\mathbf{s})$              | Header             | 8×1 pin, female, long / stackable, 0.1" pitch                                                   | 2              | 0.09          | 0.18                   |
| $(\mathbf{s})$              | Header             | 6×1 pin, female, long / stackable, 0.1" pitch                                                   | 1              | 0.09          | 0.09                   |
|                             | Bolts              | DIN 912 M3×40                                                                                   | 4              | 0.10          | 0.41                   |
|                             | Bolts              | DIN 912 M3×16                                                                                   | 2              | 0.04          | 0.08                   |
|                             | Nuts               | DIN 934 M3                                                                                      | 6              | 0.03          | 0.16                   |
|                             | Screws             | DIN 7981F 2.9×9.5                                                                               | 2              | 0.03          | 0.05                   |
| -                           | Washers            | DIN125 A $3.2 \times 7 \times 0.5$ Polyamide washers                                            | $\overline{4}$ | 0.01          | 0.03                   |
| -                           | Standoffs          | TFM-M3/10                                                                                       | 4              | 0.12          | 0.46                   |
|                             |                    |                                                                                                 |                | Total:        | € 29.58 <sup>a,b</sup> |

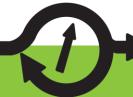

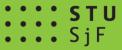

### FloatShield: Arduino API

Simplified application programming interface (API) in C/C++ ARDUIN included within the **AutomationShield library** for the free Arduino IDE:

Initialize hardware

```
FloatShield.begin();
```

Calibrate height reading

```
FloatShield.calibrate();
```

Read object height to y

```
y = FloatShield.sensorRead();
```

Send a certain power u to fan

```
FloatShield.actuatorWrite(u);
```

Read external reference r

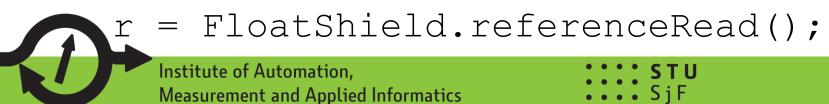

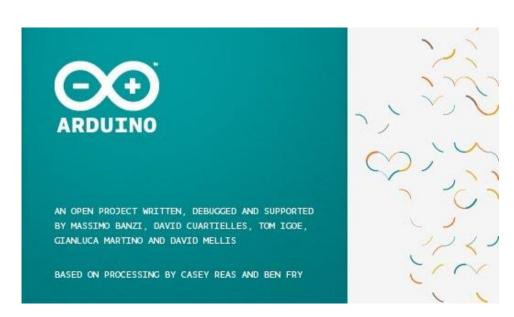

## FloatShield: MATLAB API

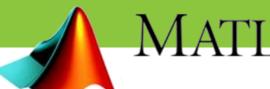

API available for MATLAB as well, keeps consistent nomenclature and usage with the Arduino API:

- Initialize hardware
  - FloatShield.begin();
- Calibrate height reading

```
FloatShield.calibrate();
```

Read object height to y

```
y = FloatShield.sensorRead();
```

Send a certain power u to fan

```
FloatShield.actuatorWrite(u);
```

Read external reference r

```
r = FloatShield.referenceRead();

Institute of Automation,
Measurement and Applied Informatics

| STU | Sj F
```

# FloatShield: Simulink API

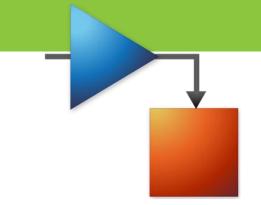

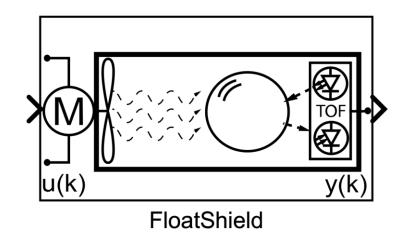

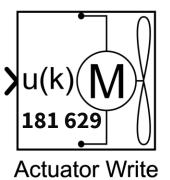

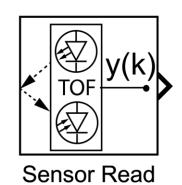

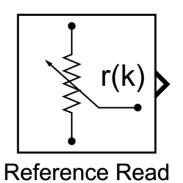

# Typical classroom examples: System Identification

- Modeling
- Data acquisition
- Pre-processing
- Parameter estimation

$$\dot{x}_1(t) = x_2(t), 
\dot{x}_2(t) = \frac{1}{2m} c_{\rm d} \rho A (x_3(t) - x_2(t)) |x_3(t) - x_2(t)| - g, 
\dot{x}_3(t) = \frac{Ku(t) - x_3(t)}{\tau_1},$$

$$\delta \dot{x}(t) = \begin{bmatrix} 0 & 1 & 0 \\ 0 & -\frac{1}{\tau_2} & \frac{1}{\tau_2} \\ 0 & 0 & -\frac{1}{\tau_1} \end{bmatrix} \delta x(t) + \begin{bmatrix} 0 \\ \frac{K}{\tau_1} \\ 0 \end{bmatrix} \delta u(t)$$

$$\frac{\delta H(s)}{\delta U(s)} = \frac{1}{s(\tau_1 s + 1)(\tau_2 s + 1)},$$

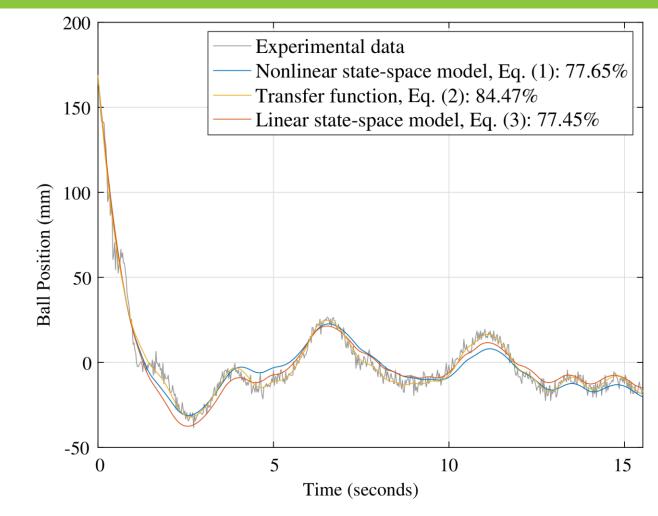

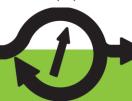

# Typical classroom examples: PID control (Arduino IDE)

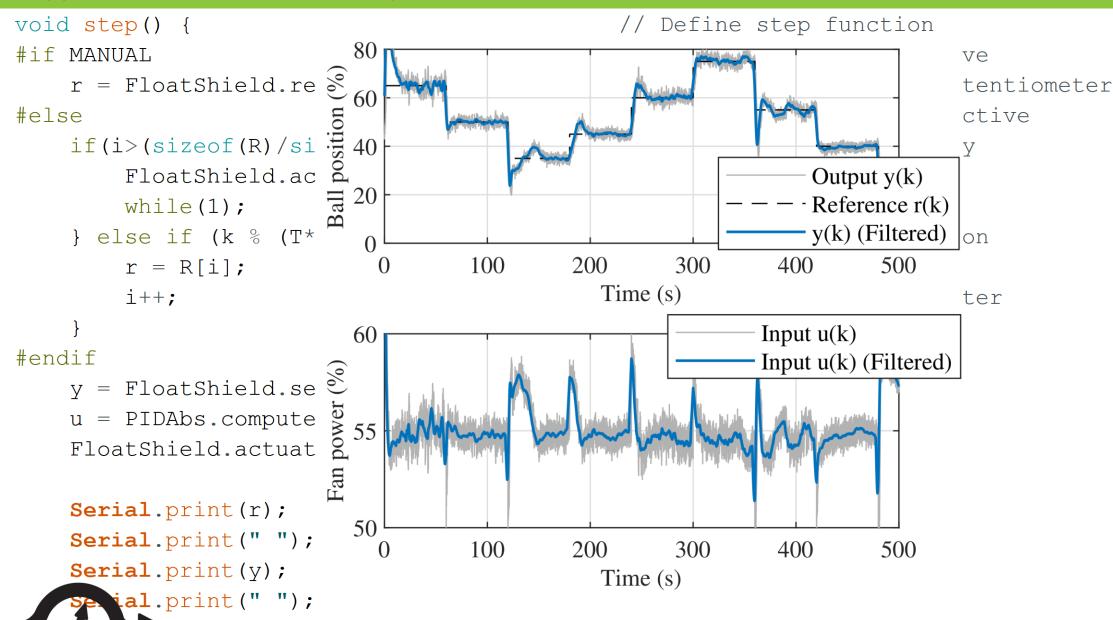

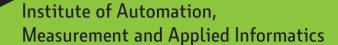

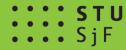

**ARDUINO** 

# Typical classroom examples: PID control (MATLAB)

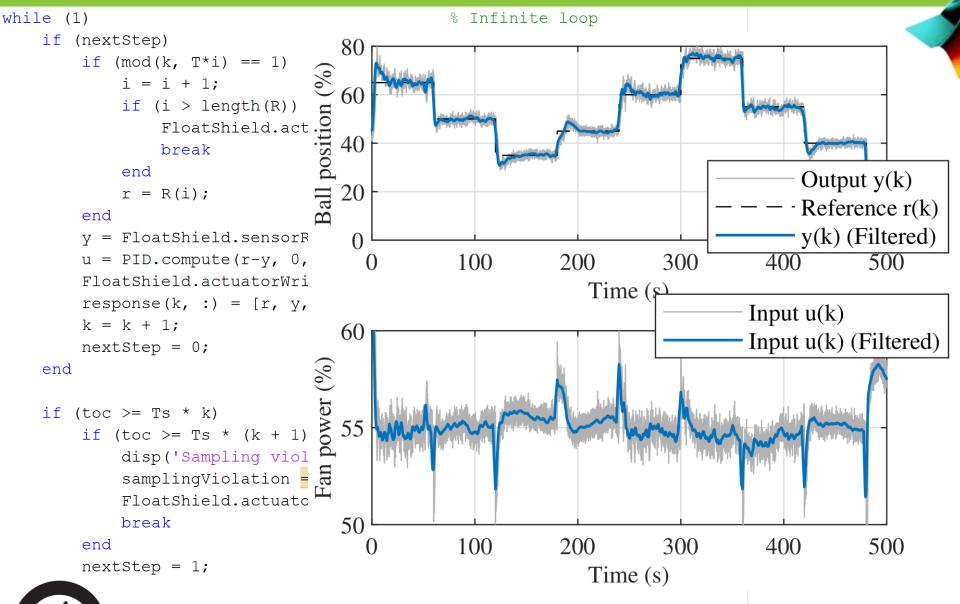

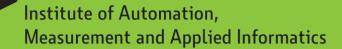

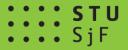

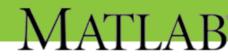

# Typical classroom examples: PID control (Simulink)

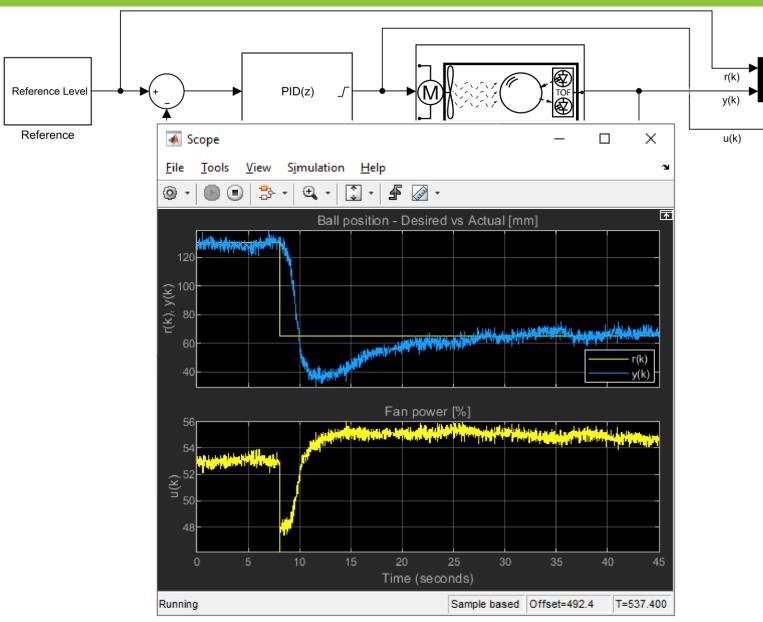

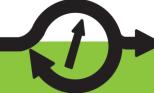

**S T U** S j F

# **Typical classroom examples: MPC**

- Linear MPC running on a 8-bit processor solved by muAO-MPC (Zometa and Findeisen 2016)
- Linear MPC in pseudo real-time solved by "quadprog" (no toolboxes, own implementation in m-files)

```
 \begin{aligned} & \underset{u}{\text{minimize}} & \frac{1}{2} \sum_{j=0}^{N-1} ((x_{j} - x_{-}ref_{j})^{T} Q(x_{j} - x_{-}ref_{j}) + \\ & (u_{j} - u_{-}ref_{j})^{T} R(u_{j} - u_{-}ref_{j})) + \\ & \frac{1}{2} (x_{N} - x_{-}ref_{N})^{T} P(x_{N} - x_{-}ref_{N}) \\ & \text{subject to} & x_{j+1} = A_{d}x_{j} + B_{d}u_{j}, \quad j = 0, \cdots, N-1 \\ & u_{-}lb \leq u_{j} \leq u_{-}ub, \quad j = 0, \cdots, N-1 \\ & e_{-}lb \leq K_{x}x_{j} + K_{u}u_{j} \leq e_{-}ub, \quad j = 0, \cdots, N-1 \\ & f_{-}lb \leq Fx_{N} \leq f_{-}ub \\ & x_{0} = x \end{aligned}
```

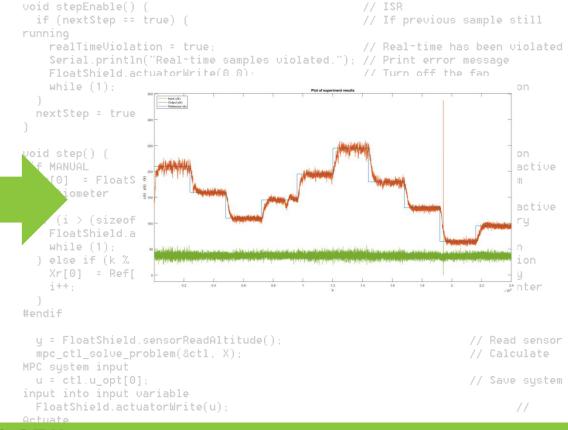

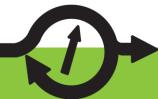

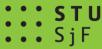

# Other shields within our initiative - visit www.automationshield.com

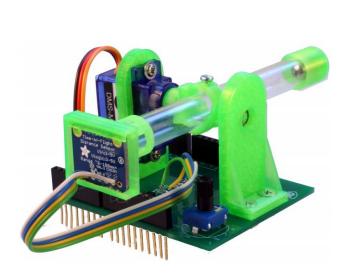

BOBShield (Ball On Beam)

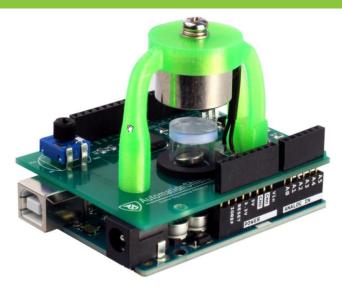

MagnetoShield

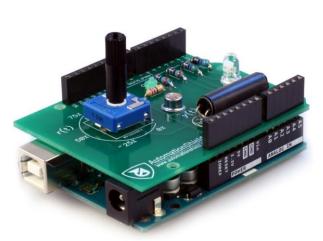

**OptoShield** 

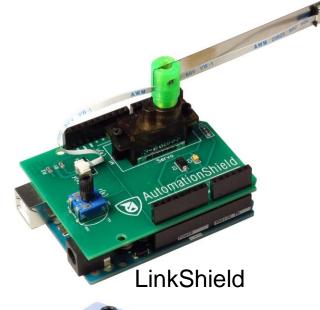

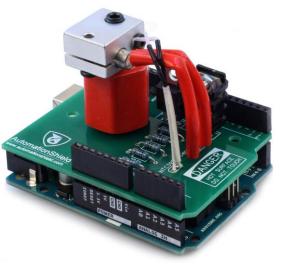

HeatShield

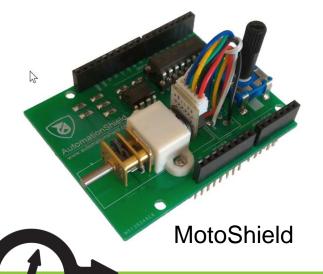

Institute of Automation,
Measurement and Applied Informatics

# The current pandemic situation...

"Take-home" laboratories would be highly desirable for many institutions at this unusual times...

(Several of my students have the "AutomationShield" devices currently at home and thus are a lot less worried about their thesis projects.)

# Thank you for your attention!

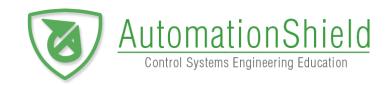

#### Visit www.automationshield.com for more details

and please feel free to contact me any time via:

www: gergelytakacs.com

e-mail: gergelytakacs@gergelytakacs.com

researchgate.net/profile/Gergely\_Takacs

linkedin.com/in/gergelytakacs

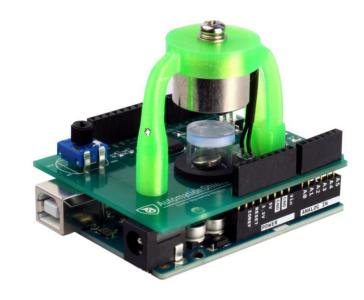

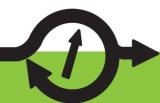

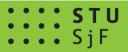